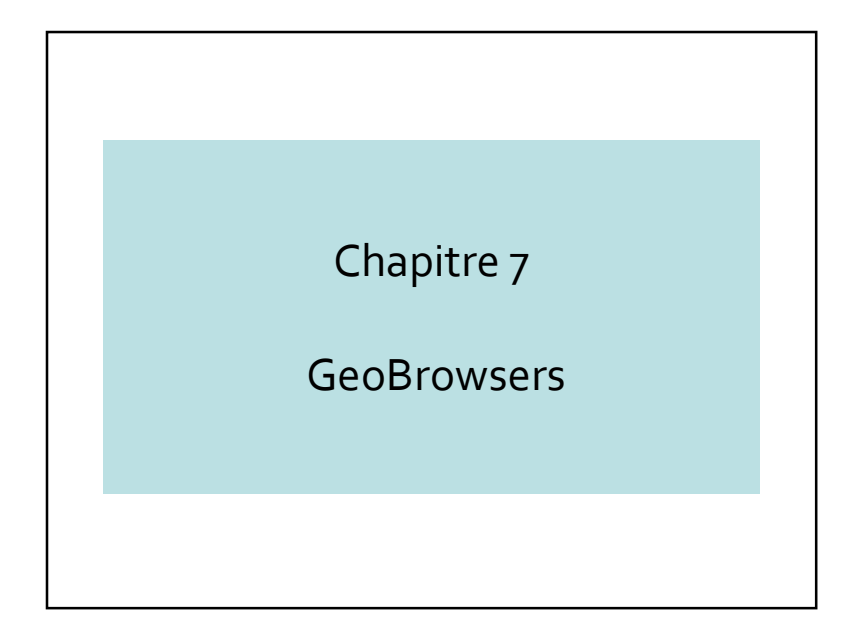

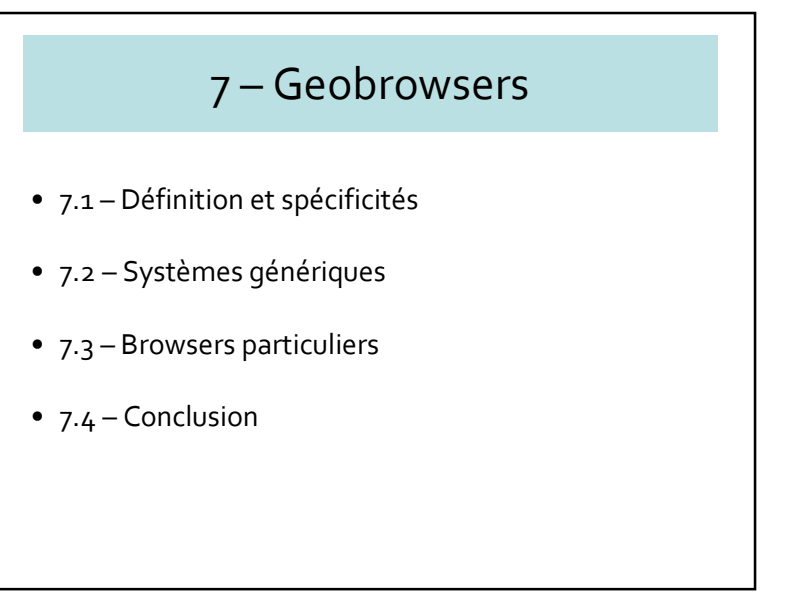

### 7.1 – Définition et spécificités

- Moteurs de recherche d'information à partir de la localisation, et non plus à partir de motsclés
- Vision globale, recherche locale
- Base pour la construction des services web localisés

## 7.2 – Systèmes génériques

- $\bullet\,$  Microsoft Virtual Earth  $\to$  Bing
- Google Earth
- Google Street View

#### Master Informatique de Lyon 2010-11 GeoWeb : Internet Géographique

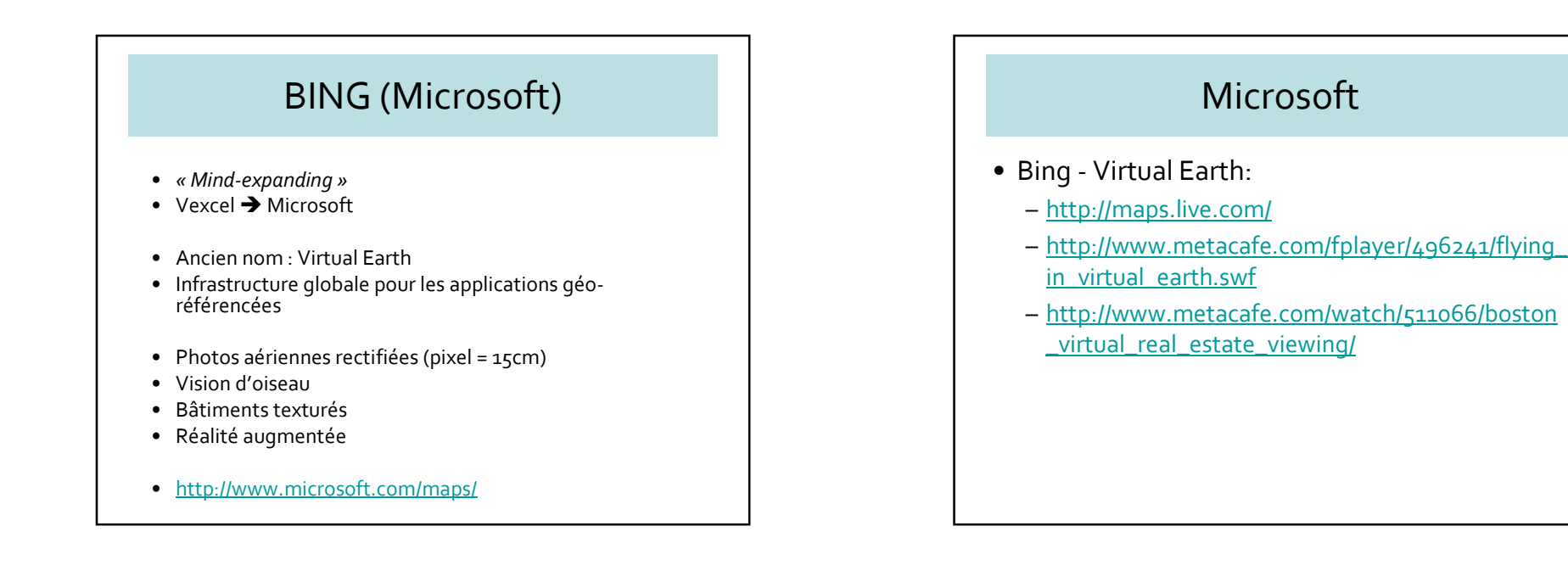

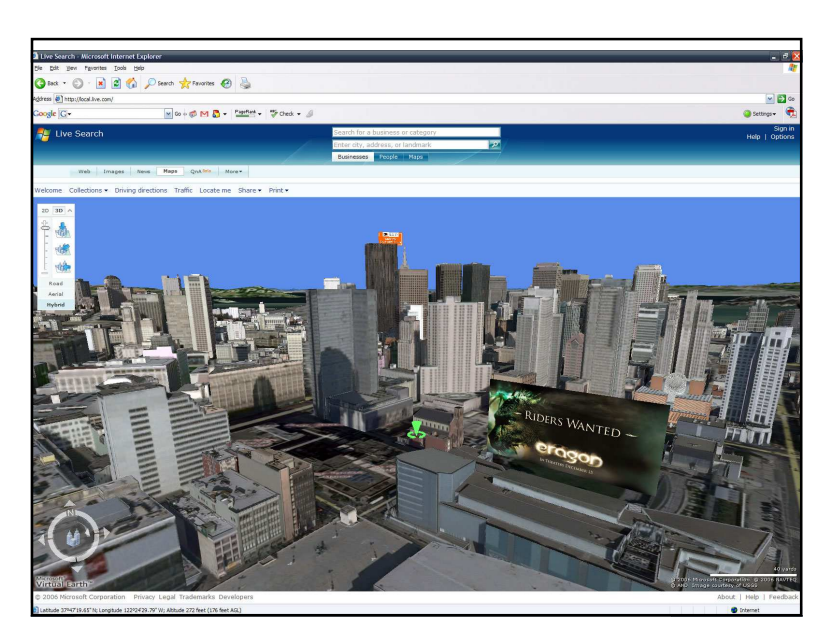

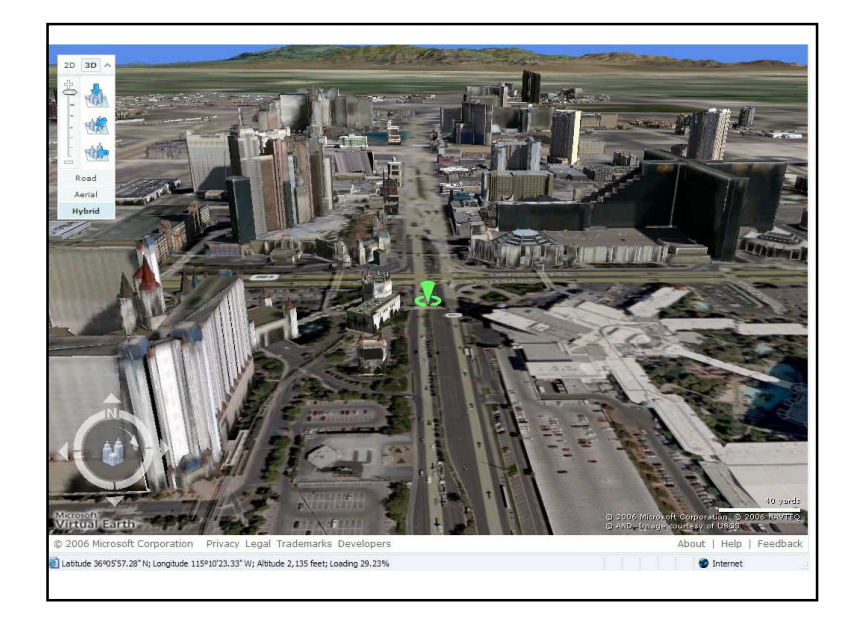

#### Chapitre 7 : Geobrowsers

#### Master Informatique de Lyon 2010-11 GeoWeb : Internet Géographique

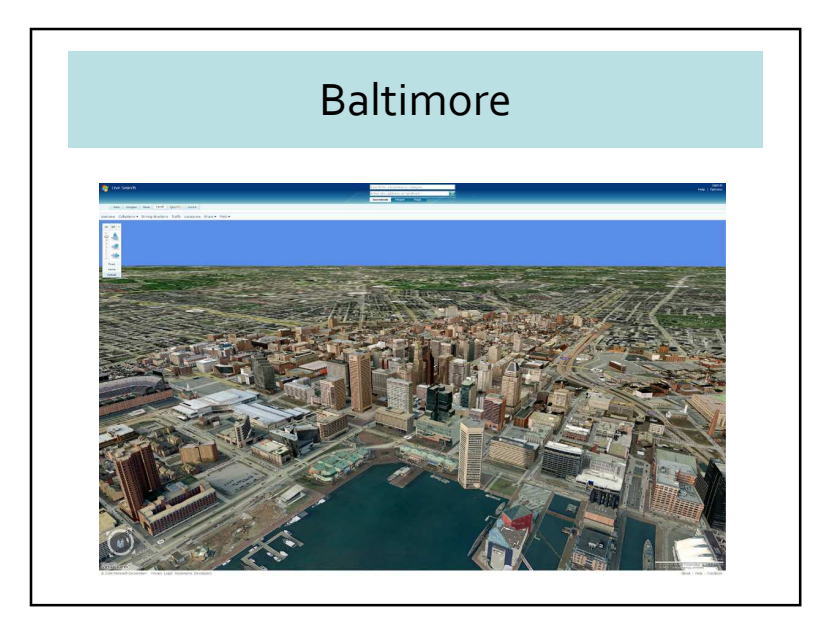

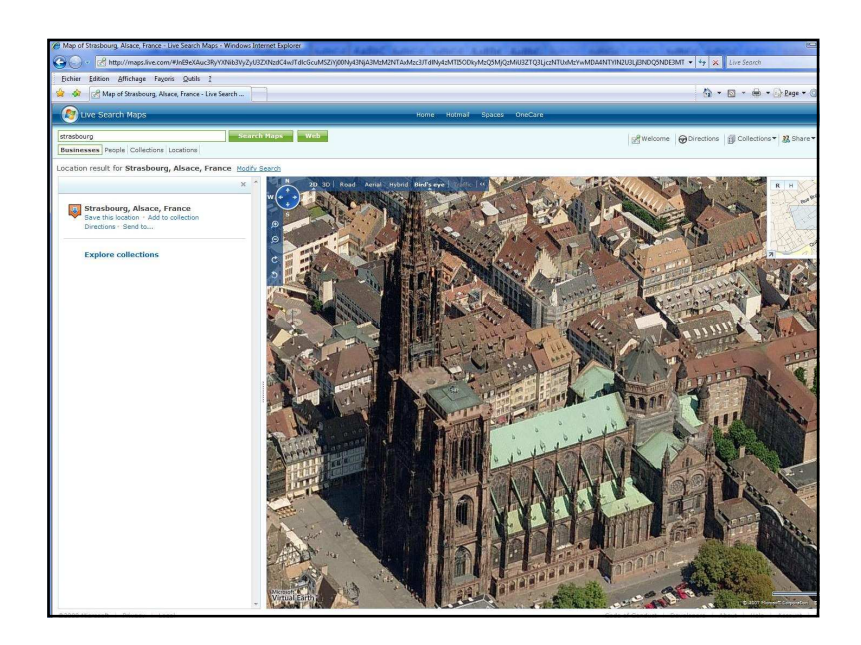

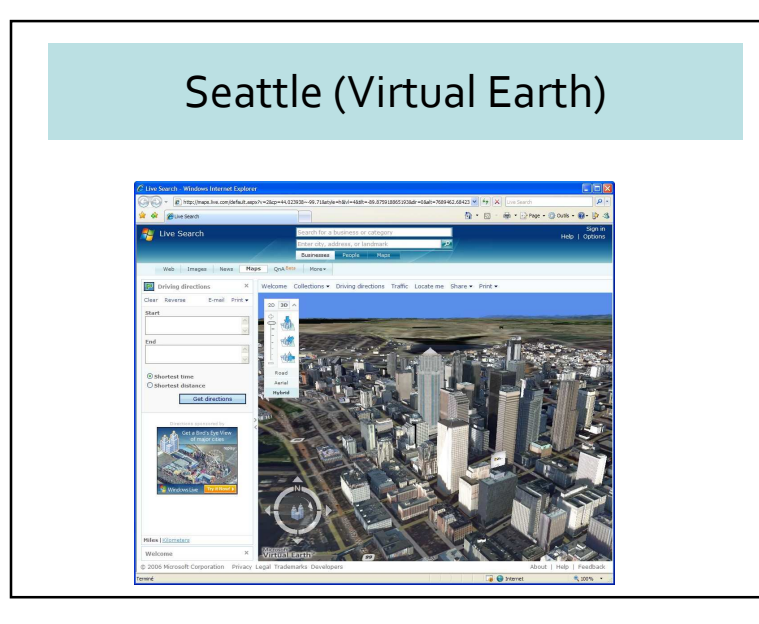

## Google Earth 3D

- « Organize the world's information and make it universally accessible and useful »
- Keyhole Google
- Infrastructure globale pour organiser les informations
- Google book search : lieux mentionnés dans les livres

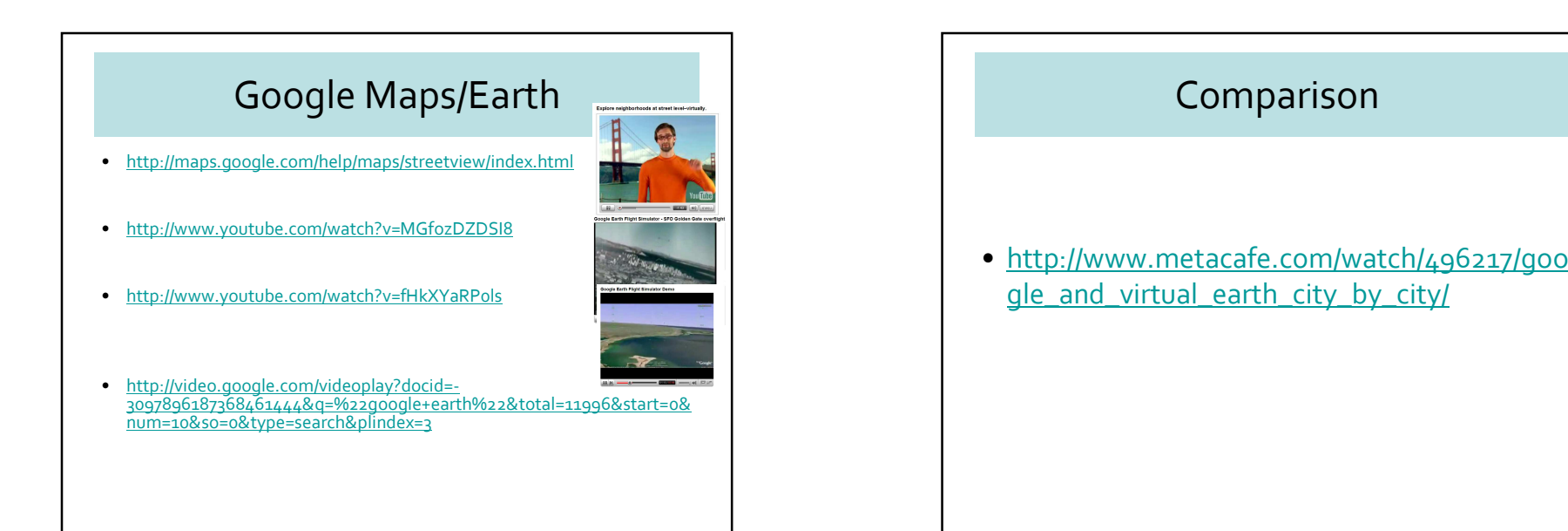

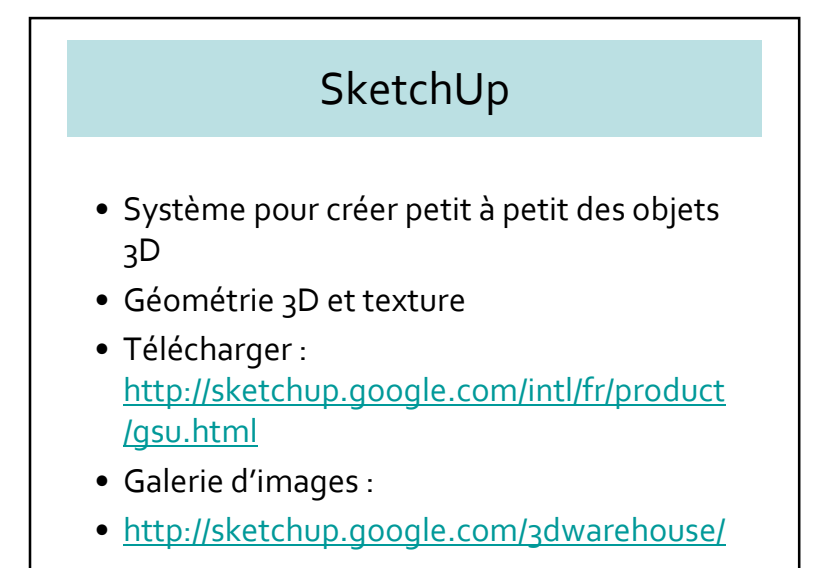

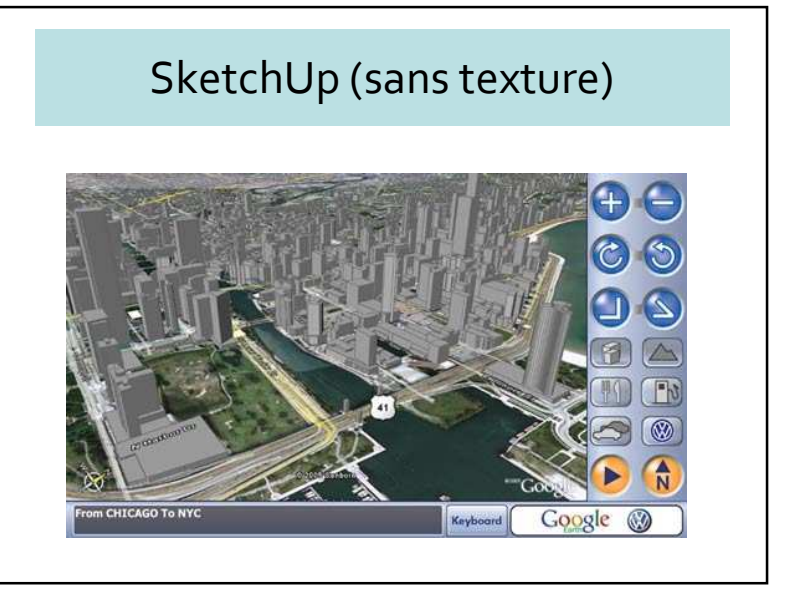

#### Chapitre 7 : Geobrowsers

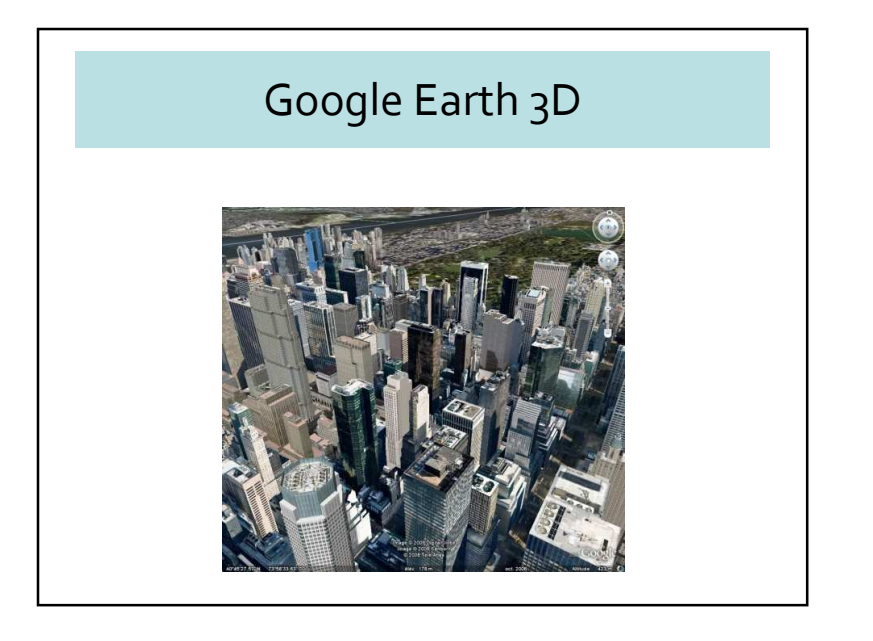

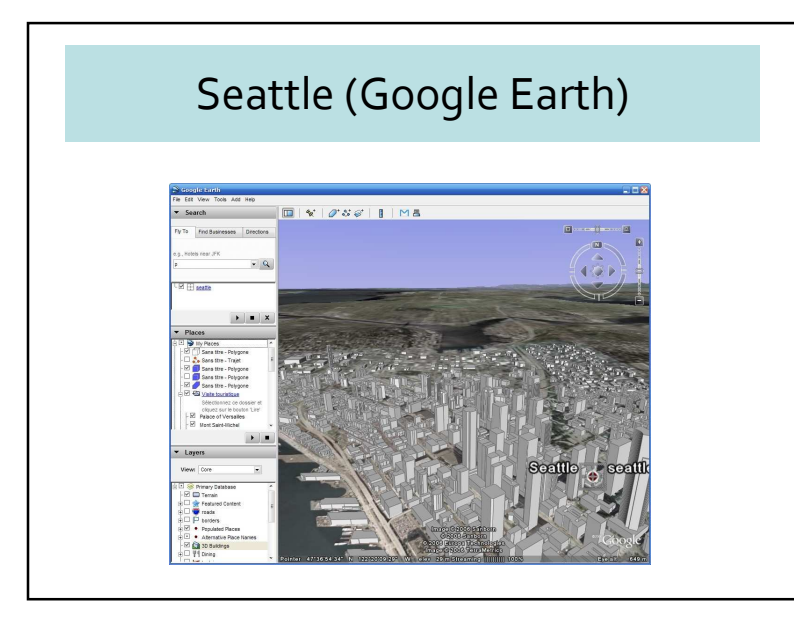

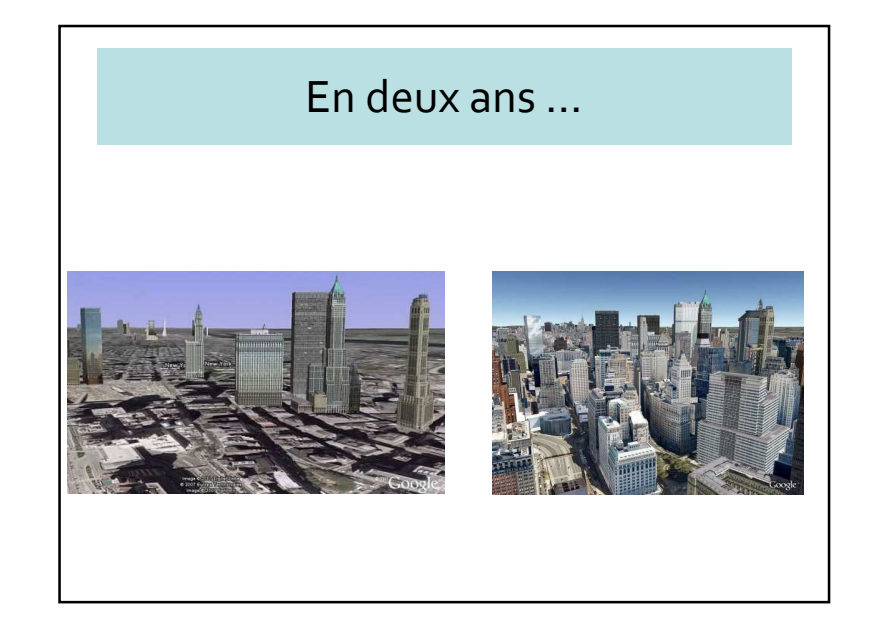

## Google Street View

- Naviguer dans une vile tel que piéton
- Photos panoramiques (360 degrés)
- Création d'un BD d'images gigantesque
- GeoBrowers <sup>à</sup> partir des rues

## Google Street View

- Fournit des images de rues,
	- Horizontalement : 360°
	- Verticalement : 290°
- Lancé en mai 2007 sur 4 villes des USA
- Etendu à <sup>p</sup>lusieurs milliers de villes de part le monde

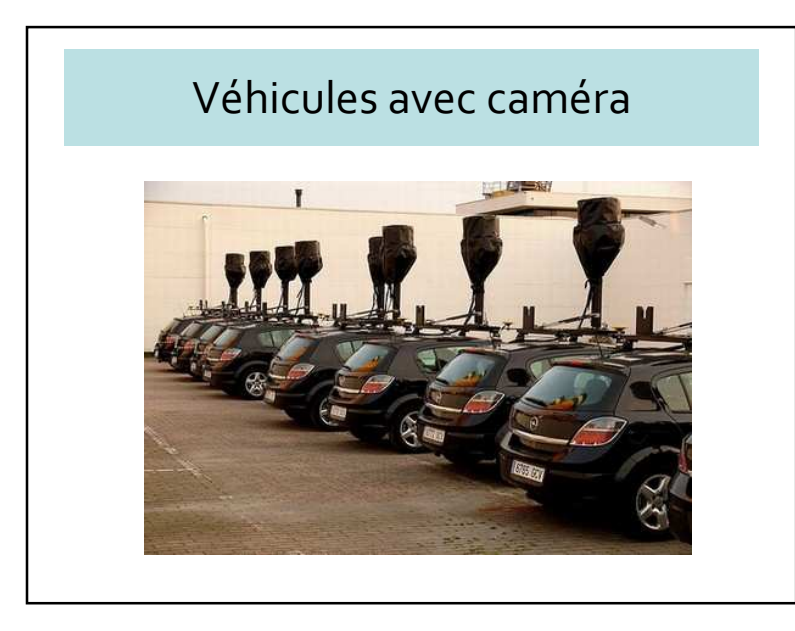

# Véhicules avec caméra

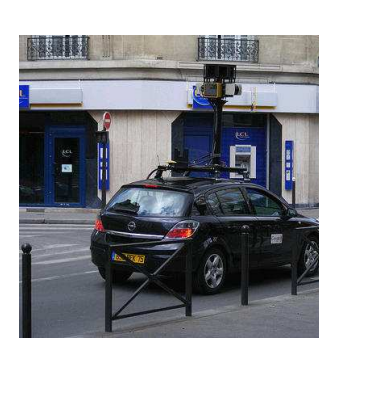

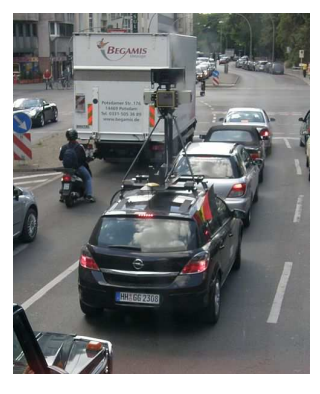

## Interface de Street View

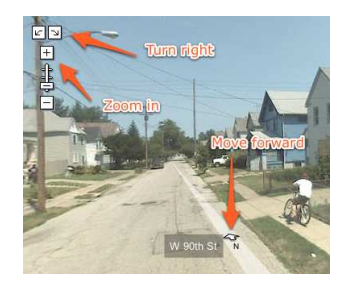

#### Chapitre 7 : Geobrowsers $\mathsf{s}$  6

#### Master Informatique de Lyon 2010-11 GeoWeb : Internet Géographique

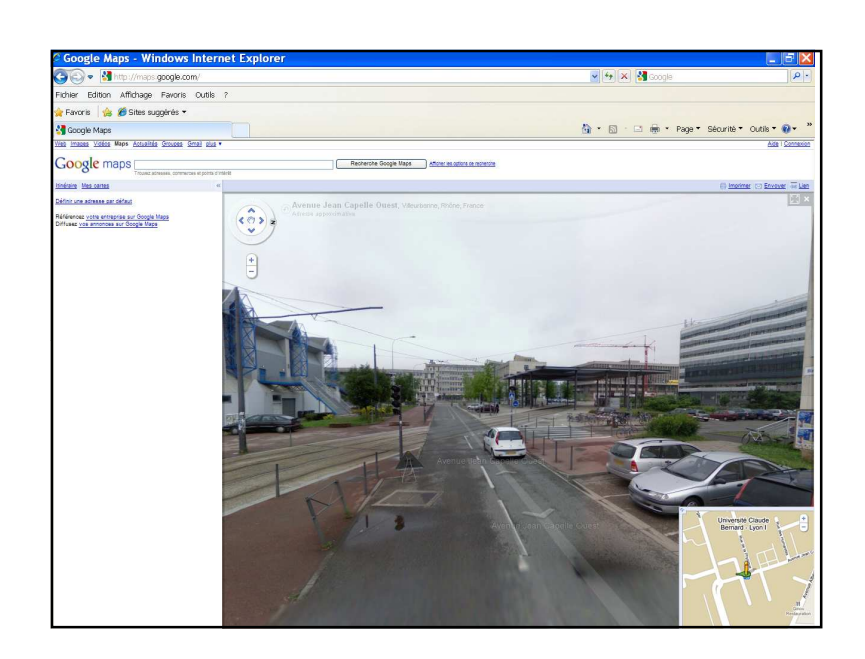

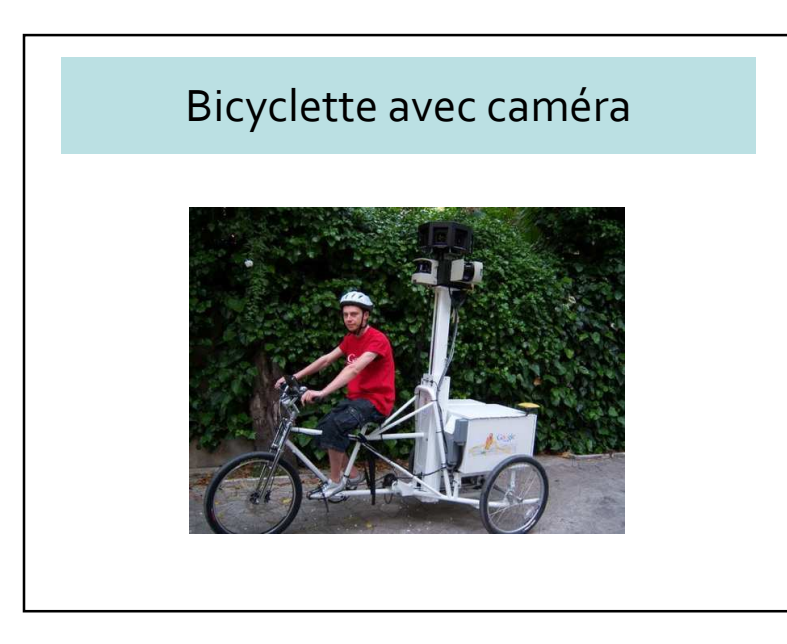

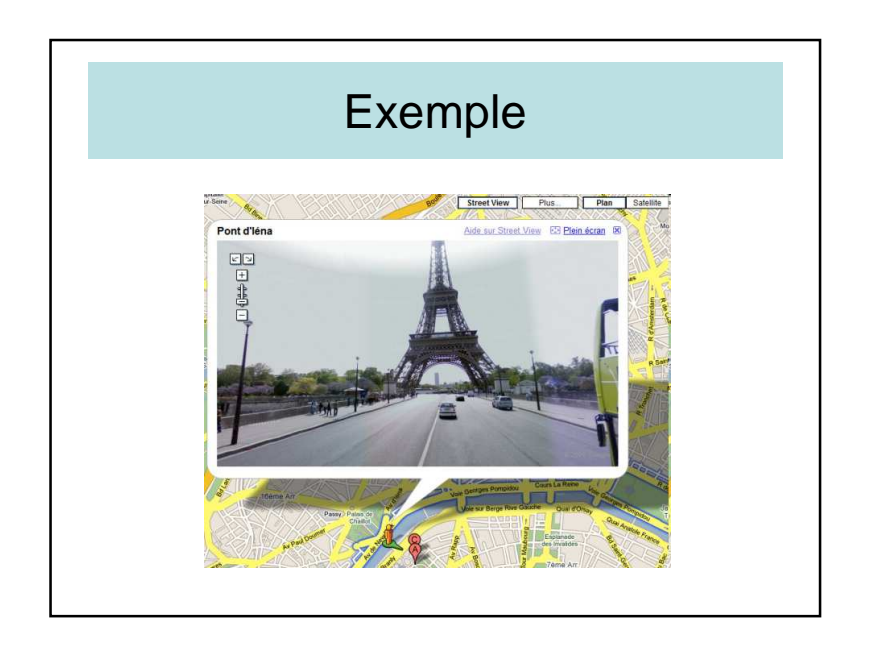

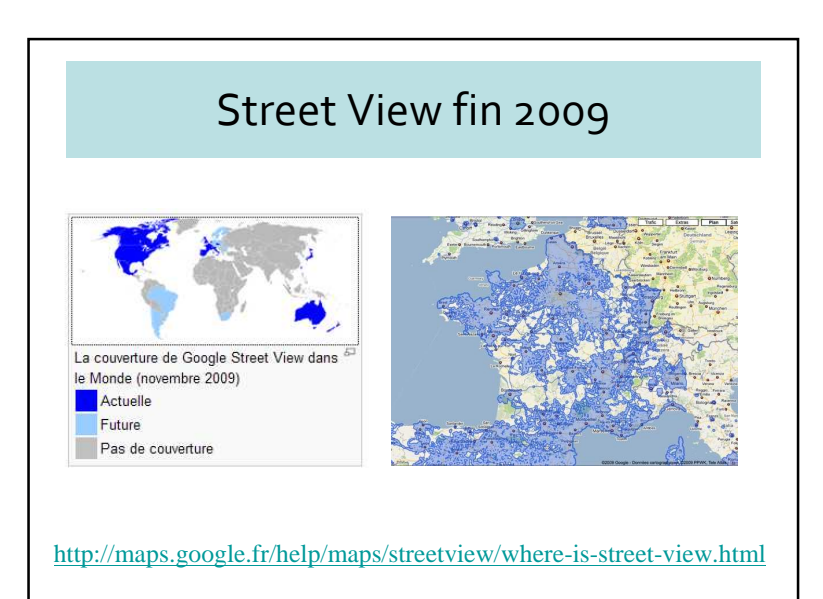

## 7.3 – Browsers particuliers

- Systèmes dédiés à des applications particulières
- Localisations des nouvelles (journaux) – GeoViu
- Générateurs d'application– MetaCarta

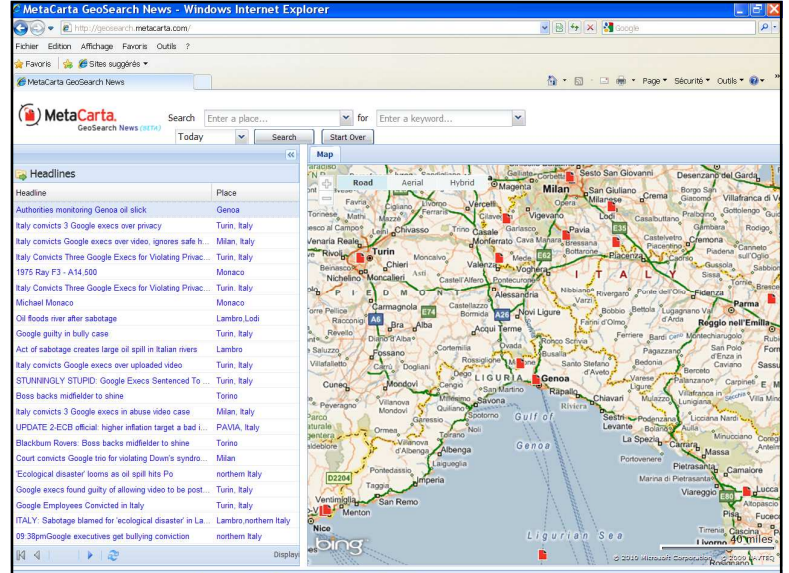

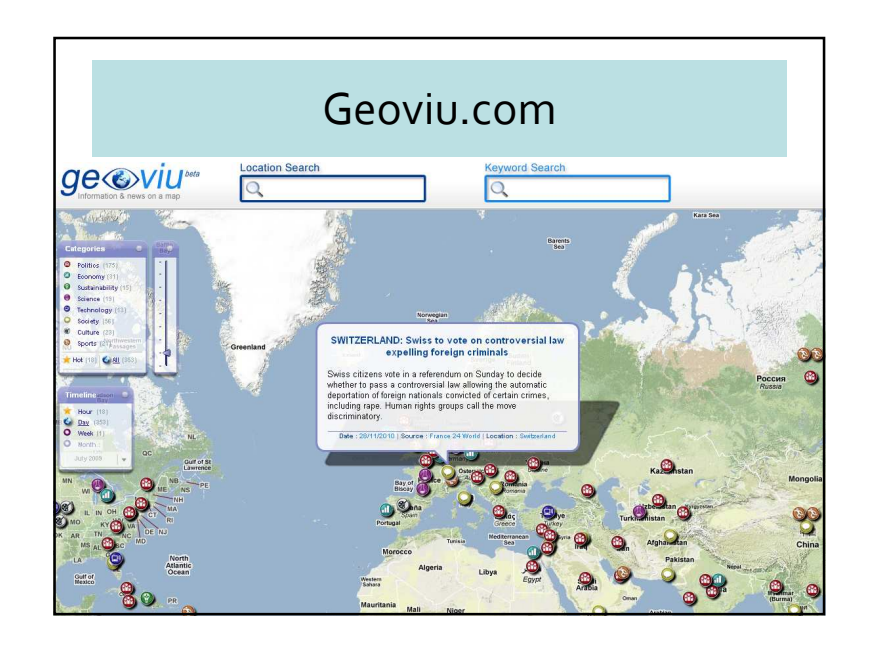

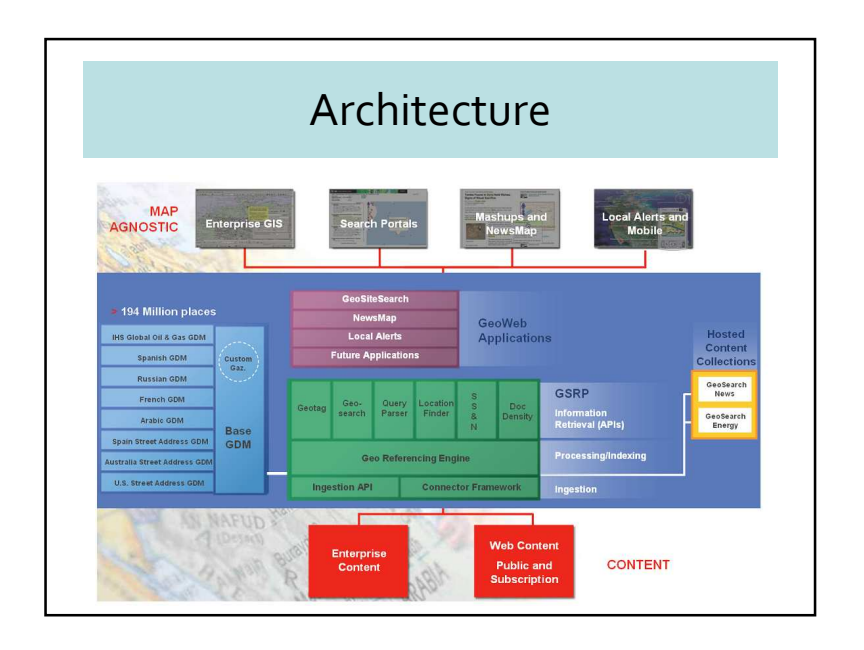

#### Chapitre 7 : Geobrowsers

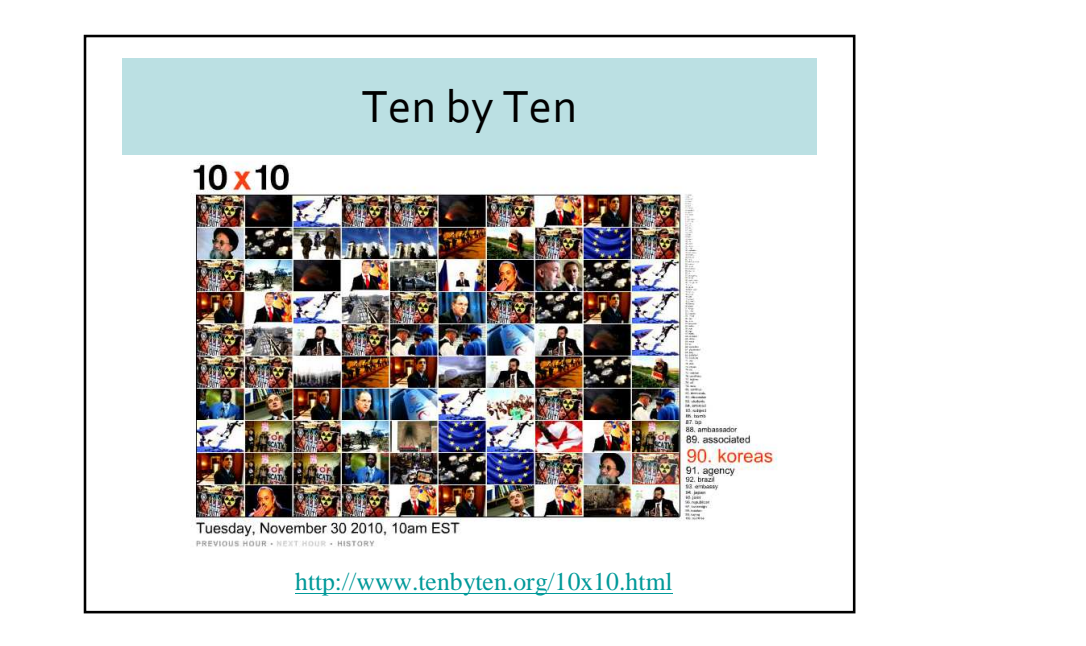

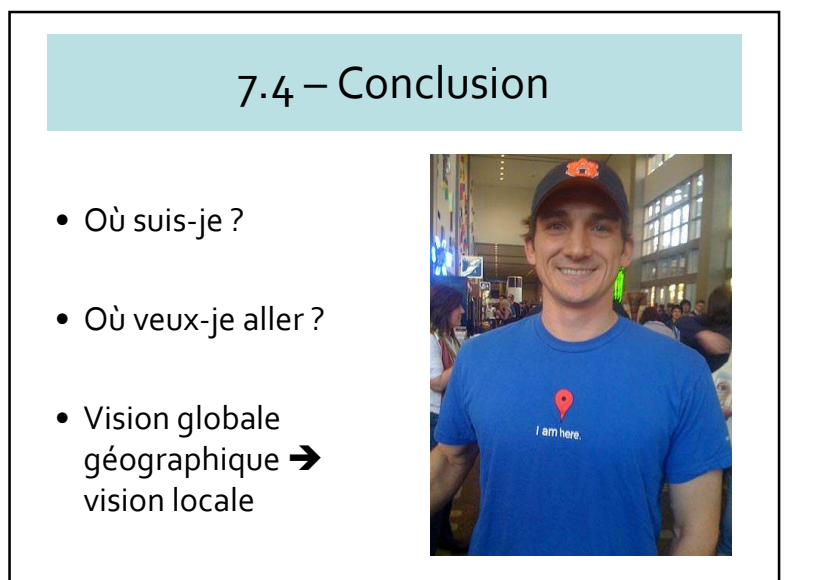